# O NTNU | Norwegian University of

#### **Operating Systems**

Example solutions for Theoretical Exercise 1

Michael Engel

- a. init is the process at the top of the Unix process hierarchy. Explain why init has to run all the time when a Unix system is running.
- init has to "catch the zombies", i.e. it becomes the new parent process of processes
- However, init traditionally has additional tasks, e.g.
	- Respawn getty processes on terminals when a user logs out
	- Change *runlevels* of the system, which define the set of activities to start and run in a certain system state
		- e.g. single user more, text mode, GUI mode
	- Activities for a run level are defined in /etc/inittab
- Today, "modern" init systems redistribute some of init's original functionality among more/other processes

- b. Describe the function of execl in your own words (Hint: read the man page).
- The exec family of functions replaces the current process image with a new process image. execl is a function that allows the caller to pass command line parameters to the executed program, which appear as argv array in main.
- Also describe the content of the second parameter passed to execl
- The second parameter is given as const char \*arg0. Like printf, execl is a function with a variable number of arguments. The first one ("path") is always the Unix path of the process to execute, the subsequent ones are a list of arguments passed as argv[0], argv[1], …
- The second parameter, accessible as argy [0] in the called program, by convention always contains the name of the executed program (e.g., "vim").
- The command line parameters given, e.g., in the shell appear as argv[1]…

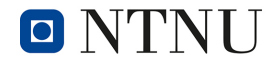

- c. Explain the output of the following command in your own words. Which data is transferred through the pipeline and what operation does the grep command perform here? ls | grep -vc .pdf
- This command lists all files in the current directory (since no directory name is passed to ls) and passes this list as text (one line per file) through the pipe to the grep command.
- grep reads this list from the pipe line by line (separated by '\n'). The options to grep mean
	- -v: output lines *not* containing the given pattern .pdf
	- -c: output the count of lines instead of the contents
- So the command counts the number of files in the current directory that have names *not* ending in .pdf

d. Try to find a shorter form of the following shell command that does not require a pipeline:

```
 cat /etc/passwd | grep root | cat > /tmp/x
```
- One solution is grep root < /etc/passwd > /tmp/x
- I/O redirection is a powerful feature and you can supply multiple redirections per command. We will see later that the standard operators < and > redirect the *standard input* and *standard output*  channels (text streams) of a program, but there are additional channels that can be redirected (e.g., *standard error* output using  $"2"$ ).
- The solution using cat is less efficient since three processes (2 x cat, 1 x grep) have to be created instead of only one.
- See also <https://stackoverflow.com/questions/11710552/useless-use-of-cat>

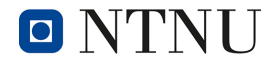

#### **1.2 fork**

Consider the following line of C code: *(Caution: Do not try to execute this!)*  while (fork());

- a. Describe the program behavior after 1, 2, 3 and n iterations of the while loop.
- The first iteration creates one child process, resulting in two processes
- The child process then exits the while loop, since 0 is returned to it by fork
- The second iteration of the parent process then creates another child process… and so on
- So in theory we only have one process created per loop iteration which terminates immediately (note: we didn't specify this since we only gave the one line of code…)
- However, since there is no parent wait () ing for the termination of the child process, our process table fills up with zombie processes, potentially making the system unusable!

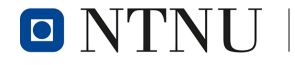

### **1.2 fork**

- Here's the "invasion of the zombies" shown in htop
- We can see that this keeps the CPU cores quite busy…

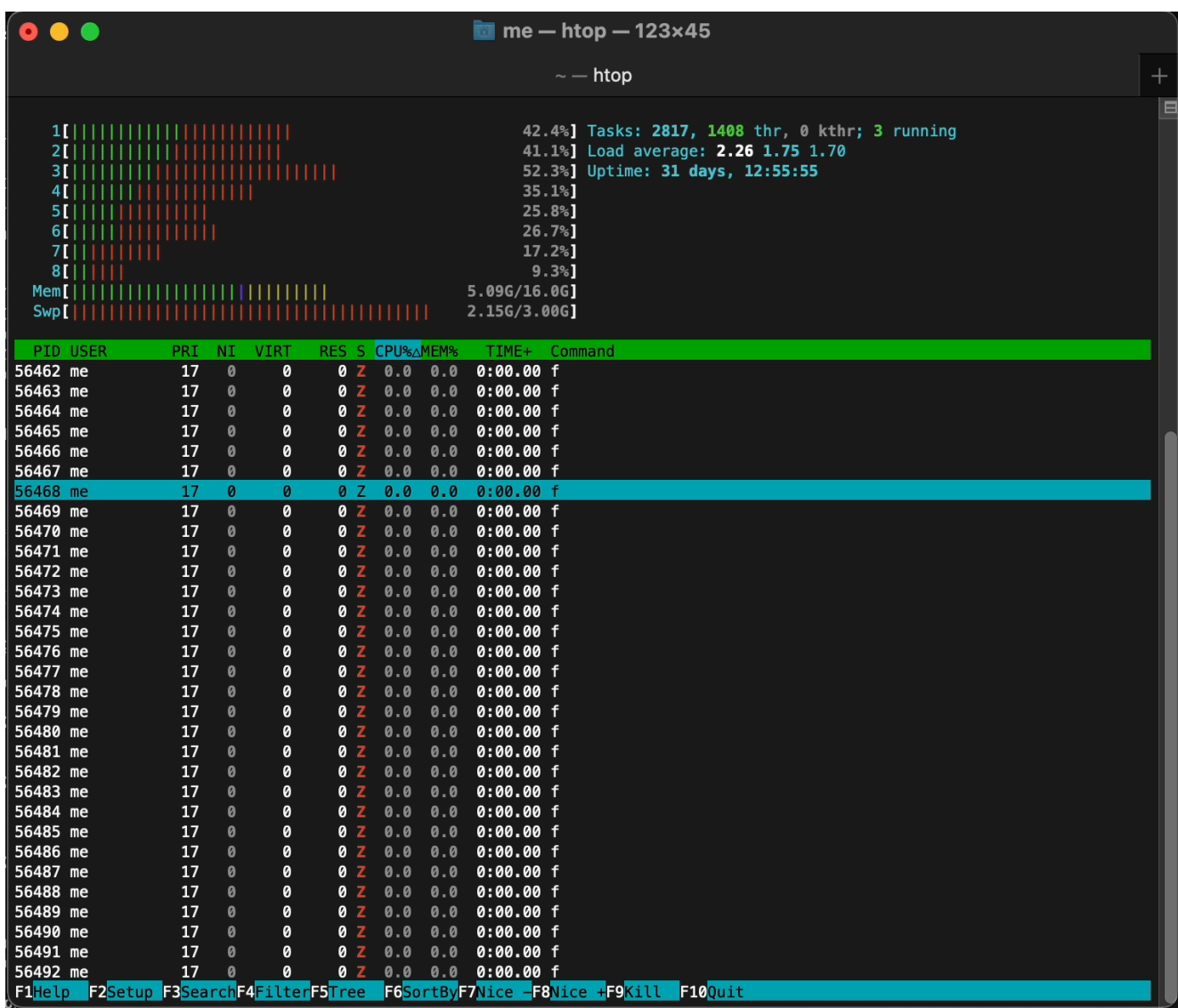

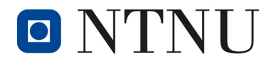

#### **1.2 fork**

• Consider the following line of C code: (Caution: Do not try to execute this!) while (fork());

b. The behavior of a program like this can lead to problems. Describe the problems that can occur. Try to find a way to avoid the problem in Unix (without changing the program above).

• The ulimit command (actually a shell built-in command) can restrict the resource use of [me@Proton ~ % ulimit -a -t: cpu time (seconds) unlimited a specific user. This includes -f: file size (blocks) unlimited -d: data seg size (kbytes) unlimited not only the number of -s: stack size (kbytes) 8176 -c: core file size (blocks) a processes, but also CPU time, -v: address space (kbytes) unlimited -l: locked-in-memory size (kbytes) unlimited file size, number of open file 2666 -u: processes -n: file descriptors 2560 descriptors, …me@Proton  $\sim$  %

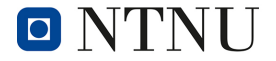

## **1.3 Process execution order**

- How many times does the following program print "Hello World"? Draw a simple tree diagram to show the parentchild hierarchy of the spawned processes.
- "Hello World" is printed 8 times.
- fork returns to the *exact* place in the program at which it was called. *All local and global variables keep their values!*

```
#include <stdio.h> 
#include <unistd.h>
int main() { 
   int i;
  for (i = 0; i < 3; i++) fork();
   printf("Hello World\n");
   return 0; 
}
```
• So the number of processes created increases with the value of the loop variable i, each process creates an additional child in each iteration it exists.

#### **1.3 Process execution order**

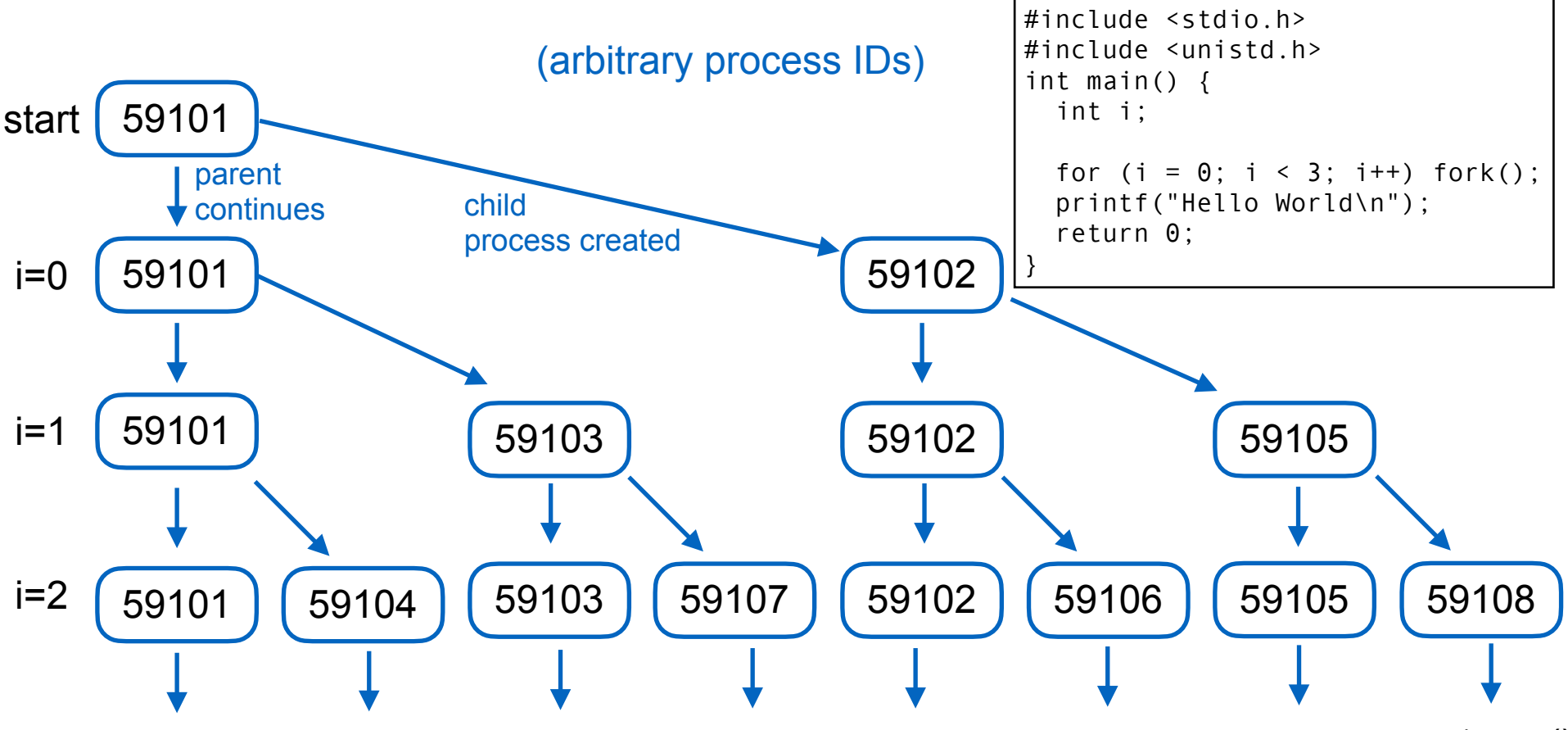

printf() printf() printf() printf() printf() printf() printf() printf()

This example also shows that the order of process execution after fork is not specified, the order implemented is a decision of the scheduler!

O NTNI I

Norwegian University of Science and Technology

Operating Systems – Solution TE 1 10